# Package 'coalitions'

May 2, 2022

<span id="page-0-0"></span>Type Package

Title Bayesian ``Now-Cast'' Estimation of Event Probabilities in Multi-Party Democracies

Version 0.6.23

Date 2022-05-01

Maintainer Andreas Bender <br/>bender.at.R@gmail.com>

Description An implementation of a Bayesian framework for the opinion poll based estimation of event probabilities in multi-party electoral systems (Bender and Bauer (2018) [<doi:10.21105/joss.00606>](https://doi.org/10.21105/joss.00606)).

**Depends**  $R (= 3.2.1)$ 

Imports checkmate, gtools, rvest, xml2, jsonlite, RCurl, rlang, magrittr, lubridate, stringr, tidyr  $(>= 1.0.0)$ , purrr  $($ 0.2.2), dplyr  $(> 0.5.0)$ , ggplot2, tibble  $(>= 3.0.0)$ 

Suggests testthat, covr,

Encoding UTF-8

License MIT + file LICENSE

URL <https://adibender.github.io/coalitions/>

BugReports <https://github.com/adibender/coalitions/issues>

RoxygenNote 7.1.1

LazyData true

NeedsCompilation no

Author Andreas Bender [aut, cre] (<<https://orcid.org/0000-0001-5628-8611>>), Alexander Bauer [aut] (<<https://orcid.org/0000-0003-3495-5131>>), Rebekka Schade [ctb]

Repository CRAN

Date/Publication 2022-05-02 10:10:02 UTC

# <span id="page-1-0"></span>R topics documented:

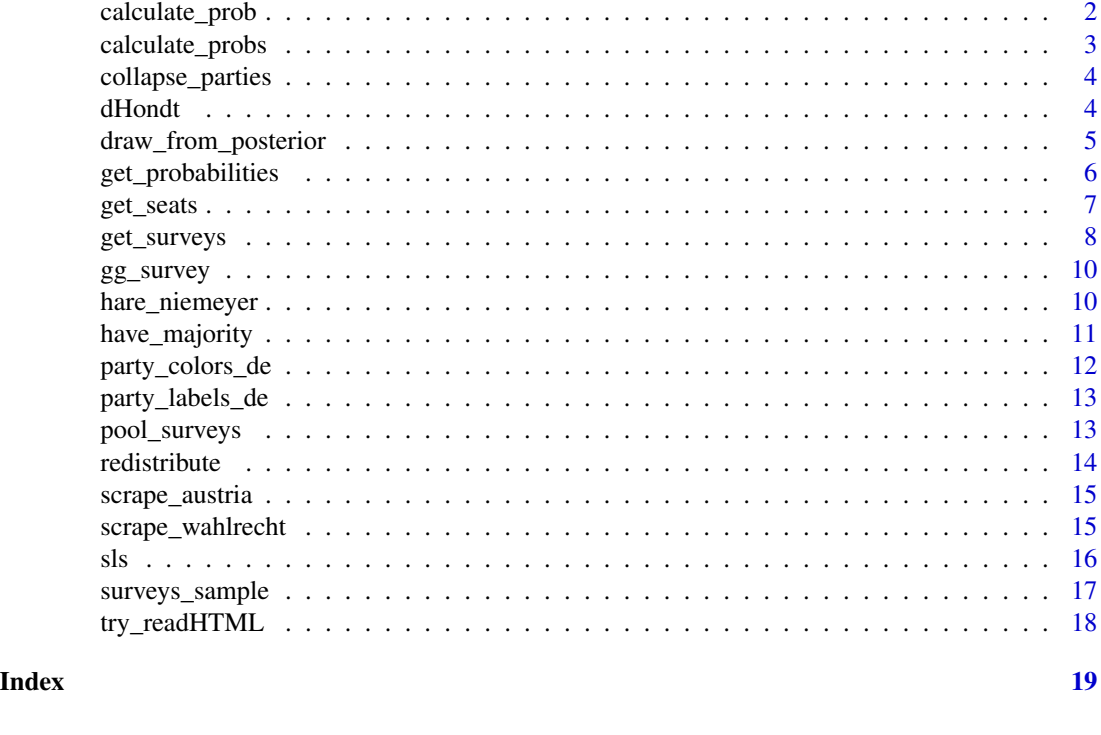

<span id="page-1-1"></span>calculate\_prob *Calculate coalition probability from majority table*

# Description

Given a table with simulations in the rows and coalitions in the columns, this function returns the coalition probabilities for a specified coalition, by default excluding superior coalitions first

# Usage

```
calculate_prob(majority_df, coalition, exclude_superior = TRUE, ...)
```
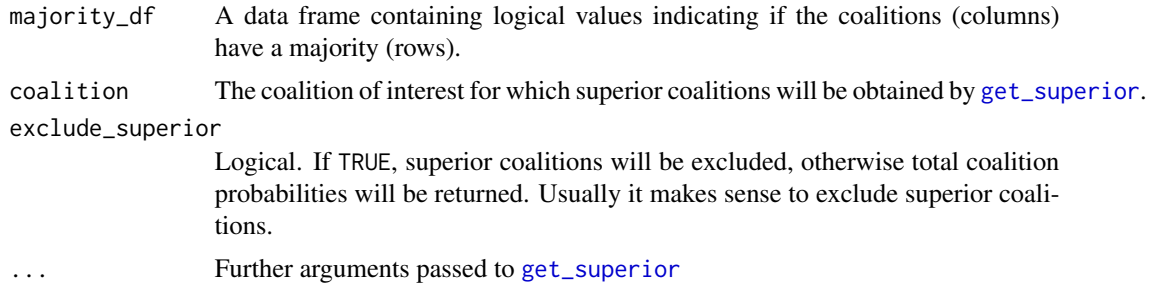

# <span id="page-2-0"></span>calculate\_probs 3

#### Examples

```
test_df <- data.frame(
cdu = c(rep(FALSE, 9), TRUE),cdu_fdp = c(rep(FALE, 8), TRUE, TRUE),cdu_fdp_greens = c(TRUE, TRUE, rep(FALSE, 6), TRUE, TRUE))
calculate_prob(test_df, "cdu_fdp_greens") # exclude_superior defaults to TRUE
calculate_prob(test_df, "cdu_fdp_greens", exclude_superior=FALSE)
```
calculate\_probs *Calculate coalition probabilities for multiple coalitions*

# Description

Given a table with simulations in the rows and coalitions in the columns, this function returns the coalition probabilities for a specified coalition, by default excluding superior coalitions first

### Usage

```
calculate_probs(majority_df, coalitions, exclude_superior = TRUE, ...)
```
#### **Arguments**

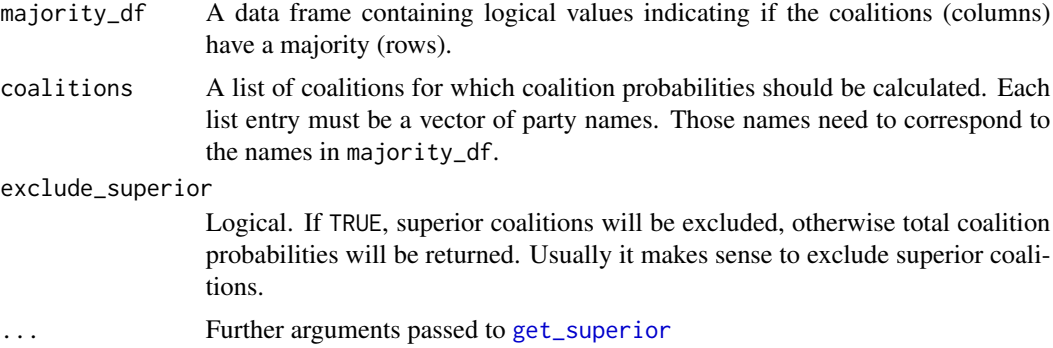

# See Also

[calculate\\_prob](#page-1-1)

#### Examples

```
test_df <- data.frame(
cdu = c(rep(FALE, 9), TRUE),cdu_fdp = c(rep(FALSE, 8), TRUE, TRUE),cdu_fdp_greens = c(TRUE, TRUE, rep(FALSE, 6), TRUE, TRUE))
calculate_probs(test_df, list("cdu", "cdu_fdp", "cdu_fdp_greens"))
calculate_probs(test_df, list("cdu", "cdu_fdp", "cdu_fdp_greens"), exclude_superior=FALSE)
```
# <span id="page-3-0"></span>Description

Given a data frame containing multiple surveys (one row per survey), transforms the data into long format with one row per party.

#### Usage

```
collapse_parties(
  surveys,
 parties = c("cdu", "spd", "greens", "fdp", "left", "pirates", "fw", "afd", "others")
\mathcal{L}
```
# Arguments

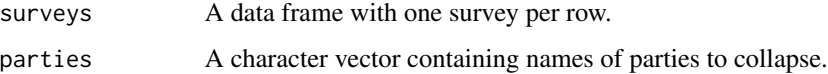

# Value

Data frame in long format

### Examples

```
## Not run:
emnid <- scrape_wahlrecht()
emnid.long <- collapse_parties(emnid)
## End(Not run)
```
<span id="page-3-1"></span>

dHondt *Seat Distribution by D'Hondt*

# Description

Calculates number of seats for the respective parties according to the method of d'Hondt.

```
dHondt(votes, parties, n_seats = 183)
```
#### <span id="page-4-0"></span>Arguments

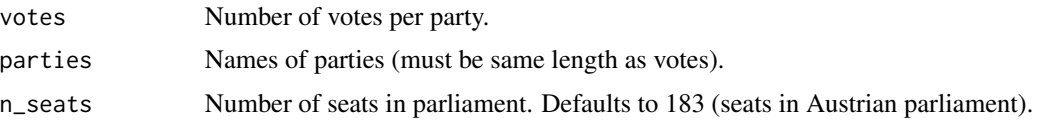

# Value

A numeric vector containing the seats of all parties after redistribution via D'Hondt

### See Also

[sls](#page-15-1)

#### Examples

```
library(coalitions)
library(dplyr)
# get the latest survey for a sample of German federal election polls
surveys <- get_latest(surveys_sample) %>% tidyr::unnest("survey")
# calculate the seat distribution based on D'Hondt for a parliament with 300 seats
dHondt(surveys$votes, surveys$party, n_seats = 300)
```
<span id="page-4-1"></span>draw\_from\_posterior *Draw random numbers from posterior distribution*

#### Description

Draw random numbers from posterior distribution

### Usage

```
draw_from_posterior(
  survey,
 nsim = 10000,
 seed = as.numeric(now()),
 prior = NULL,
  correction = NULL
)
```
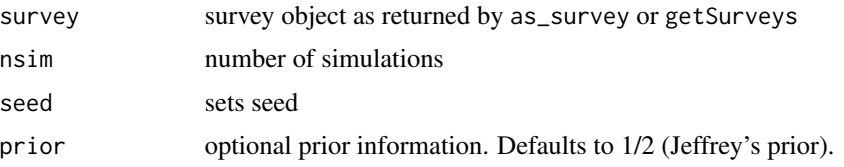

<span id="page-5-0"></span>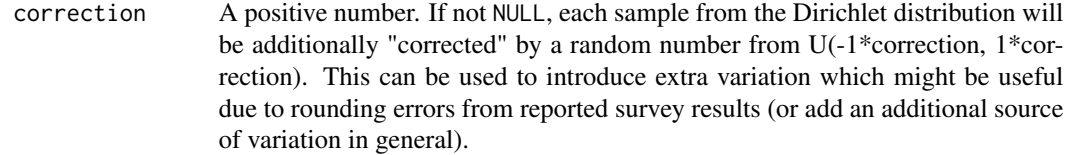

#### Value

data. frame containing random draws from Dirichlet distribution which can be interpreted as election results.

# See Also

[as\\_survey](#page-0-0)

get\_probabilities *Wrapper for calculation of coalition probabilities from survey*

# Description

Given a table with simulations in the rows and coalitions in the columns, this function returns the coalition probabilities for a specified coalition, by default excluding superior coalitions first

#### Usage

```
get_probabilities(
 x,
 coalitions = list(c("cdu"), c("cdu", "fdp"), c("cdu", "fdp", "greens"), c("spd"),
    c("spd", "left"), c("spd", "left", "greens")),
 nsim = 1e+05,
 distrib.fun = sls,
  seats_majority = 300L,
 seed = as.numeric(now()),
 correction = NULL
\lambda
```
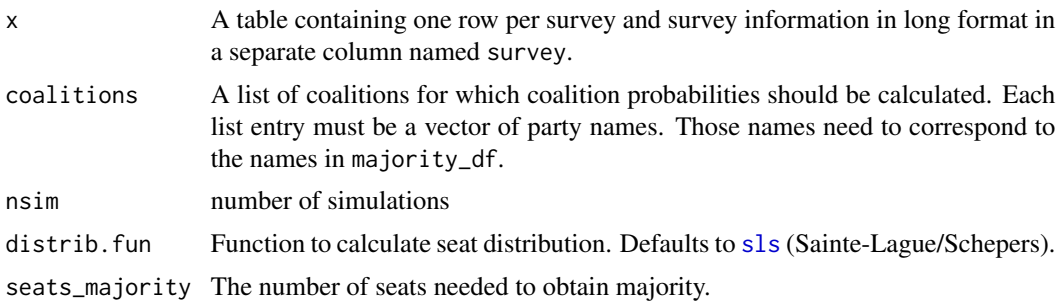

#### <span id="page-6-0"></span>get\_seats 7

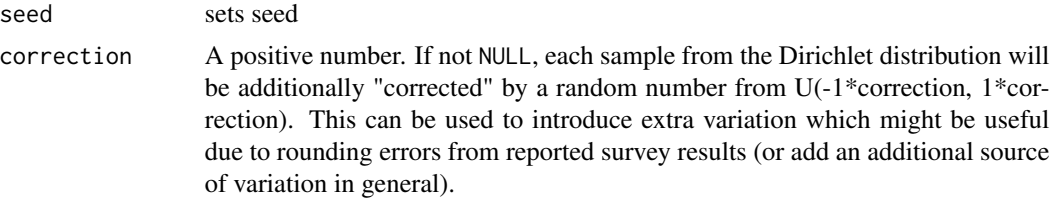

#### See Also

[calculate\\_prob](#page-1-1)

#### Examples

```
library(coalitions)
library(dplyr)
# get the latest survey for a sample of German federal election polls
surveys <- get_latest(surveys_sample)
# calculate probabilities for two coalitions
probs <- get_probabilities(surveys,
                           coalitions = list(c("cdu", "fdp"),c("spd", "left", "greens")),
                           nsim = 100) # ensure fast runtime with only 100 simulations
probs %>% tidyr::unnest("probabilities")
```
<span id="page-6-1"></span>get\_seats *Calculate seat distribution from draws from posterior*

#### Description

Calculate seat distribution from draws from posterior

#### Usage

```
get_seats(
  dirichlet.draws,
  survey,
  distrib.fun = sls,
  samplesize = NULL,
  hurdle = 0.05,
  others = "others",
  ...
\mathcal{L}
```
# Arguments

dirichlet.draws

Matrix containing random draws from posterior.

survey The actual survey results on which dirichlet.draws were based on.

<span id="page-7-0"></span>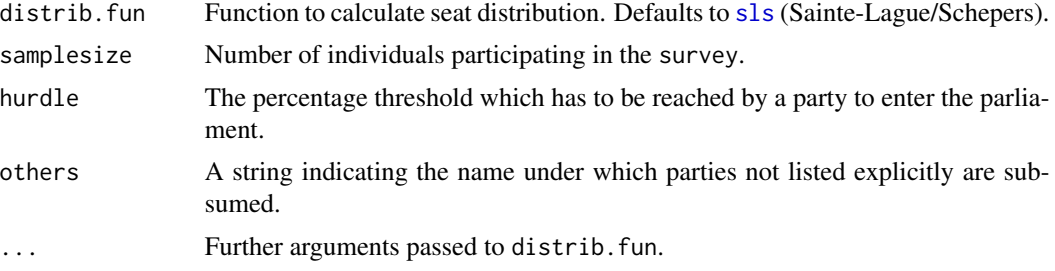

#### Value

A data frame containing seat distributions for each simulation in dirichlet.draws

#### See Also

[draw\\_from\\_posterior](#page-4-1), [sls](#page-15-1), [dHondt](#page-3-1)

# Examples

```
library(coalitions)
library(dplyr)
# get the latest survey for a sample of German federal election polls
surveys <- get_latest(surveys_sample)
# simulate 100 seat distributions
surveys <- surveys %>% mutate(draws = purrr::map(survey, draw_from_posterior, nsim = 100),
                              seats = purrr::map2(draws, survey, get_seats))
surveys$seats
```
<span id="page-7-1"></span>get\_surveys *Scrape surveys from all pollsters*

#### Description

Given a specific date, extract the survey from this date or the last one before this date.

```
get_surveys(country = c("DE", "AT"))
```

```
get_surveys_by()
```
- get\_surveys\_rp()
- get\_surveys\_nds()

```
get_surveys_saxony()
```

```
get_surveys_brb()
```
<span id="page-8-0"></span>get\_surveys\_thuringen()

get\_latest(surveys = NULL, max\_date = Sys.Date())

#### Arguments

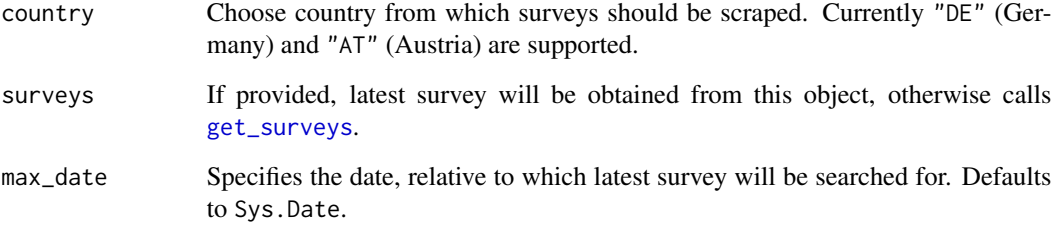

# Value

Nested tibble. When fully unnested, the dataset contains the following columns:

pollster Character name of the polling institute.

date Publication date of the poll.

start, end Start and end date of the field period, i.e. the dates during which the poll was conducted.

respondents Number of respondents in the poll.

party Character name of an individual party.

percent Percentage of respondents that chose the party. Given in percentage points, i.e. 38% is given as 38.

votes Number of respondents that chose the party.

#### Examples

```
## Not run:
library(coalitions)
# scrape data for the German federal election
# get_surveys()
## End(Not run)
library(coalitions)
### Scrape the newest poll for the German federal election
# Possibility 1: Calling get_latest without arguments scrapes surveys from the web
# Possibility 2: Use get_latest() on an already scraped dataset
surveys <- get_latest(surveys_sample)
```
<span id="page-9-0"></span>

# Description

Bar chart of the raw voter shares observed in one survey. Additionally to plotting positive voter shares, the function can be used to plot party-specific differences (e.g. between a survey and the election result), including negative numbers.

#### Usage

```
gg_survey(data, colors = NULL, labels = NULL, annotate_bars = TRUE, hurdle = 5)
```
#### Arguments

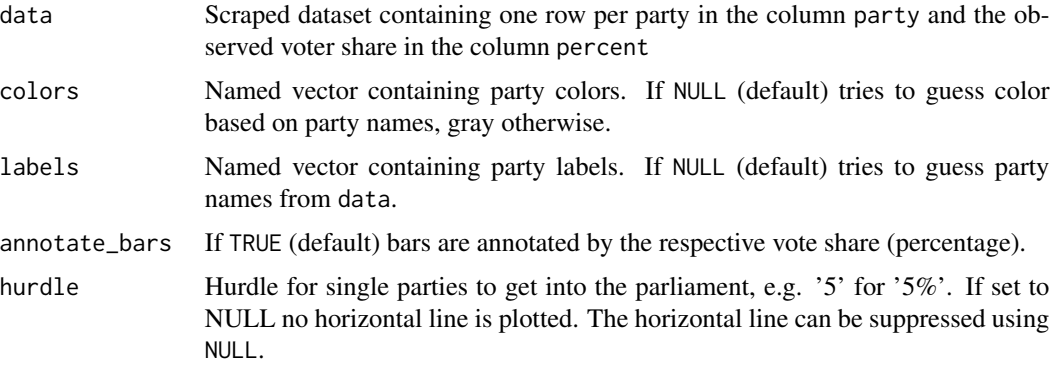

# Examples

```
library(tidyr)
library(dplyr)
library(coalitions)
survey <- surveys_sample$surveys[[1]]$survey[[1]]
gg_survey(survey)
```
hare\_niemeyer *Seat Distribution by Hare/Niemeyer*

#### Description

Calculates number of seats for the respective parties that have received more than hurdle percent of votes (according to the method of Hare/Niemeyer)

# <span id="page-10-0"></span>have\_majority 11

# Usage

hare\_niemeyer(votes, parties, n\_seats = 183)

#### Arguments

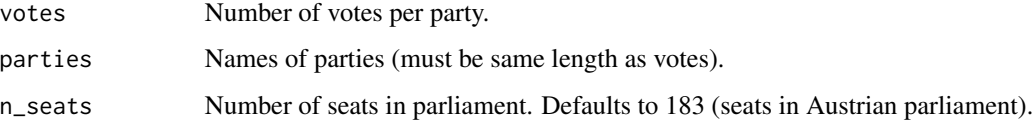

#### Value

A data.frame containing parties above the hurdle and the respective seats/percentages after redistribution via Hare/Niemeyer

# See Also

#### [sls](#page-15-1)

# Examples

```
library(coalitions)
library(dplyr)
# get the latest survey for a sample of German federal election polls
surveys <- get_latest(surveys_sample) %>% tidyr::unnest("survey")
# calculate the seat distribution based on Hare/Niemeyer for a parliament with 300 seats
hare_niemeyer(surveys$votes, surveys$party, n_seats = 300)
```
have\_majority *Do coalitions have a majority*

# Description

Do coalitions have a majority

```
have_majority(
  seats_tab,
 coalitions = list(c("cdu"), c("cdu", "fdp"), c("cdu", "fdp", "greens"), c("spd"),
    c("spd", "left"), c("spd", "left", "greens")),
 seats_majority = 300L,
  collapse = ")
```
# <span id="page-11-0"></span>Arguments

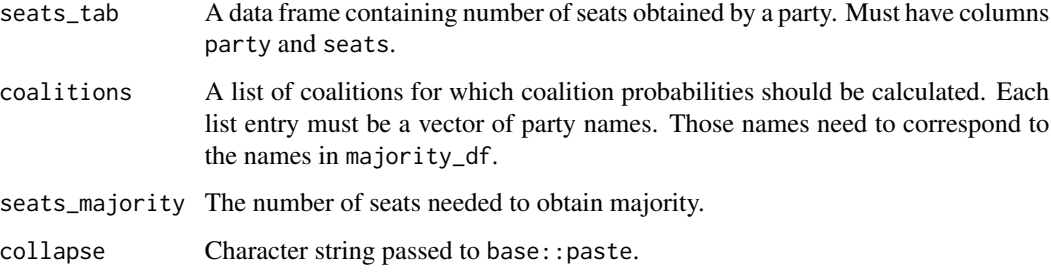

# Examples

```
library(coalitions)
library(dplyr)
library(purrr)
# get the latest survey for a sample of German federal election polls
surveys <- get_latest(surveys_sample)
# check for majorities of two coalitions
coals <- list(c("cdu", "fdp"),
              c("spd", "left", "greens"))
# only use 100 simulations for a fast runtime
surveys <- surveys %>% mutate(draws = map(survey, draw_from_posterior, nsim = 100),
                              seats = map2(draws, survey, get_seats),
                             majorities = map(seats, have_majority, coalitions = coals))
surveys$majorities
```
party\_colors\_de *Colors for German parties*

# **Description**

A vector of colors associated with German parties.

#### Usage

```
party_colors_de
```
# Format

A named character vector. Names indicate parties. Values contain color strings for the respective parties

#### <span id="page-12-0"></span>Description

A vector of labels associated with German parties.

#### Usage

```
party_labels_de
```
#### Format

A named character vector. Names indicate parties. Values contain party names suitable for plot labels.

pool\_surveys *Obtain pooled survey during specified period*

#### Description

Per default, pools surveys starting from current date and going 14 days back. For each pollster within the defined time-frame, only the most recent survey is used.

# Usage

```
pool_surveys(
  surveys,
 last_date = Sys.Date(),
 pollsters = c("allensbach", "emnid", "forsa", "fgw", "gms", "infratest", "dimap",
    "infratestdimap", "insa"),
 period = 14,
 period_extended = NA,
 corr = 0.5,
  weights = NULL
)
```
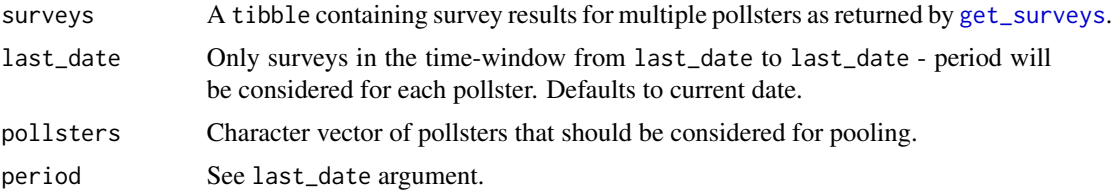

<span id="page-13-0"></span>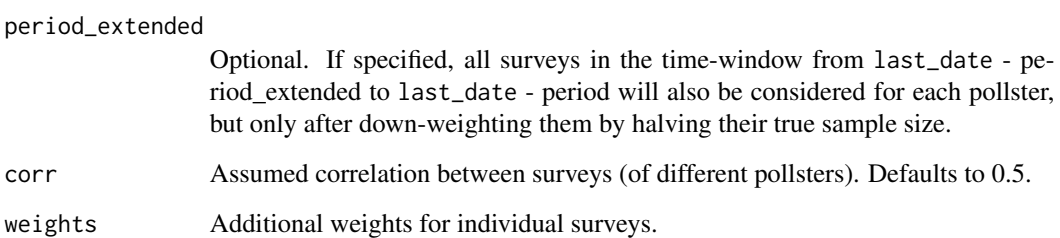

# Examples

```
library(coalitions)
library(dplyr)
latest <- get_latest(surveys_sample)
pool_surveys(surveys_sample, last_date=as.Date("2017-09-02"))
```
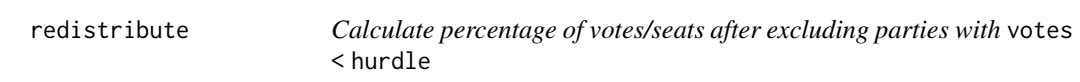

# Description

Calculate percentage of votes/seats after excluding parties with votes < hurdle

# Usage

```
redistribute(survey, hurdle = 0.05, others = "others", epsilon = 1e-05)
```
# Arguments

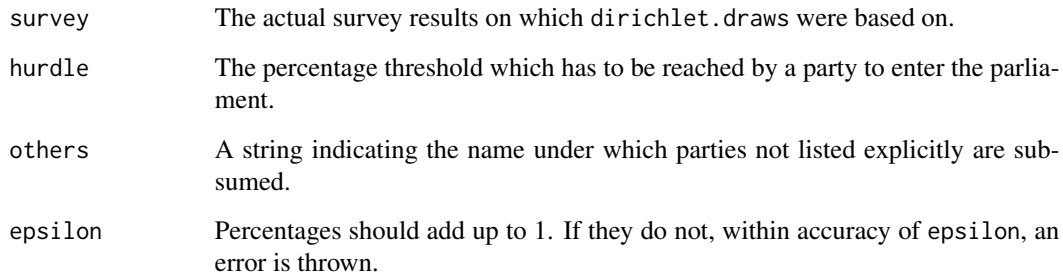

# See Also

[get\\_seats](#page-6-1), [sls](#page-15-1)

# <span id="page-14-0"></span>scrape\_austria 15

#### Examples

```
library(coalitions)
library(dplyr)
# get the latest survey for a sample of German federal election polls
surveys <- get_latest(surveys_sample)
# redistribute the shares of 'others' parties and parties with a share of under 5\%
surveys <- surveys %>% mutate(survey_redist = purrr::map(survey, redistribute))
surveys$survey # results before redistribution
surveys$survey_redist # results after redistribution
```
scrape\_austria *Import Austrian survey results*

# Description

Reads JSON file from neuwal.com and performs some preprocessing to bring data into standardized format. Returns a nested tibble.

#### Usage

```
scrape_austria(
 address = "https://neuwal.com/wahlumfragen/data/neuwal-wahlumfragen-user.json"
)
```
# **Arguments**

address URL of the JSON file.

scrape\_wahlrecht *Scrape surveys for German general election*

#### Description

Scrapes survey tables and performs sanitation to output tidy data

```
scrape_wahlrecht(
  address = "https://www.wahlrecht.de/umfragen/emnid.htm",
 parties = c("CDU", "SPD", "GRUENE", "FDP", "LINKE", "PIRATEN", "FW", "AFD",
    "SONSTIGE")
\lambdascrape_by(
  address = "https://www.wahlrecht.de/umfragen/landtage/bayern.htm",
 parties = c("CSU", "SPD", "GRUENE", "FDP", "LINKE", "PIRATEN", "FW", "AFD",
```

```
"SONSTIGE")
\lambdascrape_rp(
  address = "https://www.wahlrecht.de/umfragen/landtage/rheinland-pfalz.htm",
 parties = c("CDU", "SPD", "GRUENE", "FDP", "LINKE", "AFD", "FW", "SONSTIGE"),
 ind_{row\_remove} = -c(1:3)\mathcal{L}scrape_ltw(
  address = "https://www.wahlrecht.de/umfragen/landtage/niedersachsen.htm",
 parties = c("CDU", "SPD", "GRUENE", "FDP", "LINKE", "PIRATEN", "FW", "AFD",
    "SONSTIGE"),
 ind_{row\_remove} = -c(1:2)\mathcal{L}
```
#### Arguments

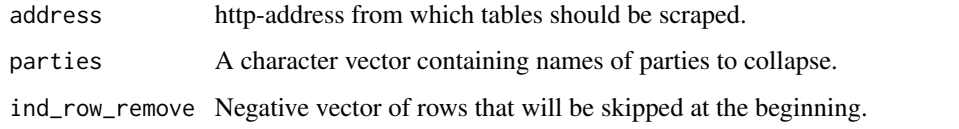

#### Examples

```
## Not run:
library(coalitions)
library(dplyr)
# select a polling agency from .pollster_df that should be scraped ...
coalitions:::.pollster_df
# ... here we choose Forsa
address <- coalitions:::.pollster_df %>% filter(pollster == "forsa") %>% pull(address)
scrape_wahlrecht(address = address) %>% slice(1:5)
## End(Not run)
## Not run:
# Niedersachsen
scrape_ltw() %>% slice(1:5)
```

```
# Hessen
scrape_ltw("https://www.wahlrecht.de/umfragen/landtage/hessen.htm", ind_row_remove=-c(1)) %>%
slice(1:5)
```
<span id="page-15-1"></span>## End(Not run)

<span id="page-15-0"></span> $16 \hspace{1.5cm}$  sls

# <span id="page-16-0"></span>surveys\_sample 17

#### **Description**

Calculates number of seats for the respective parties that have received more than 5% of votes (according to the method of Sainte-Lague/Schepers, see https://www.wahlrecht.de/verfahren/rangmasszahlen.html).

#### Usage

```
sls(votes, parties, n_seats = 598L)
```
#### Arguments

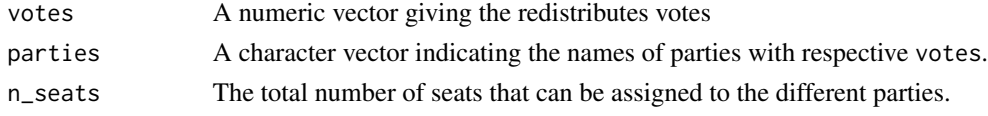

# Value

A numeric vector giving the number of seats each party obtained.

## See Also

[dHondt](#page-3-1)

#### Examples

```
library(coalitions)
library(dplyr)
# get the latest survey for a sample of German federal election polls
surveys <- get_latest(surveys_sample) %>% tidyr::unnest("survey")
# calculate the seat distribution based on Sainte-Lague/Schepers for a parliament with 300 seats
sls(surveys$votes, surveys$party, n_seats = 300)
```
surveys\_sample *Sample of selected surveys*

#### Description

A data set with surveys from seven different pollsters, three surveys per pollster. Surveys report support for different parties in the running for the German Bundestag prior to the 2017 election.

#### Usage

surveys\_sample

#### Format

A nested data frame with 7 rows and 2 columns:

institute name of the pollster

surveys a list of data frames, each containing one survey

# <span id="page-17-0"></span>Source

<https://www.wahlrecht.de/>

try\_readHTML *Try call of read\_html that throws an error if the url cannot be resolved*

# Description

Try call of read\_html that throws an error if the url cannot be resolved

# Usage

try\_readHTML(url)

# Arguments

url http-address that should be scraped.

# <span id="page-18-0"></span>Index

```
∗ datasets
    party_colors_de, 12
    party_labels_de, 13
    surveys_sample, 17
∗ distribution
    get_seats, 7
∗ seat
    get_seats, 7
as_survey, 6
calculate_prob, 2, 3, 7
calculate_probs, 3
collapse_parties, 4
dHondt, 4, 8, 17
draw_from_posterior, 5, 8
get_latest (get_surveys), 8
get_probabilities, 6
get_seats, 7, 14
get_superior, 2, 3
get_surveys, 8, 9, 13
get_surveys_brb (get_surveys), 8
get_surveys_by (get_surveys), 8
get_surveys_nds (get_surveys), 8
get_surveys_rp (get_surveys), 8
get_surveys_saxony (get_surveys), 8
get_surveys_thuringen (get_surveys), 8
gg_survey, 10
hare_niemeyer, 10
have_majority, 11
party_colors_de, 12
party_labels_de, 13
pool_surveys, 13
redistribute, 14
scrape_austria, 15
```
scrape\_by *(*scrape\_wahlrecht*)*, [15](#page-14-0) scrape\_ltw *(*scrape\_wahlrecht*)*, [15](#page-14-0) scrape\_rp *(*scrape\_wahlrecht*)*, [15](#page-14-0) scrape\_wahlrecht, [15](#page-14-0) sls, *[5,](#page-4-0) [6](#page-5-0)*, *[8](#page-7-0)*, *[11](#page-10-0)*, *[14](#page-13-0)*, [16](#page-15-0) surveys\_sample, [17](#page-16-0)

try\_readHTML, [18](#page-17-0)